## **Element.DeleteElement()**

## **Description**

Deletes all the text and properties of this Element. The element then is no longer a valid element of the type. It is now just a position of where that element used to be.

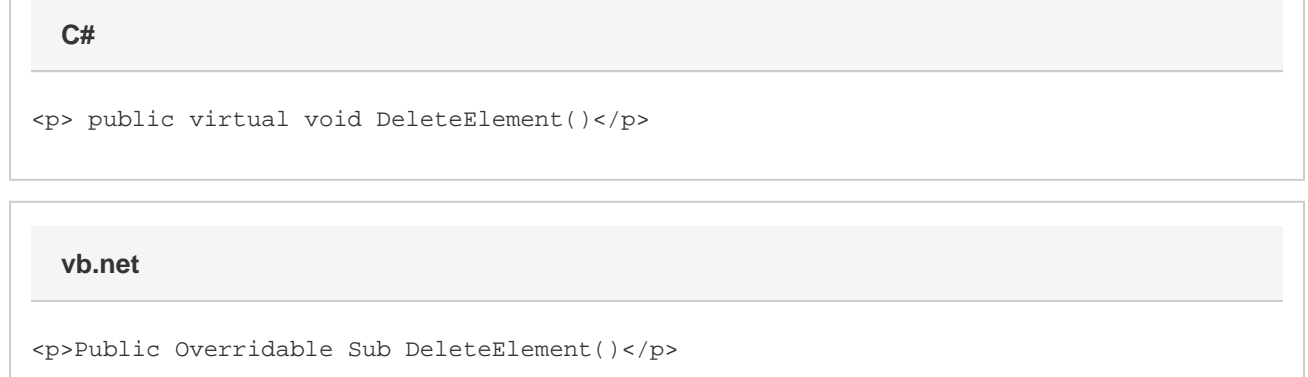

## **Examples**

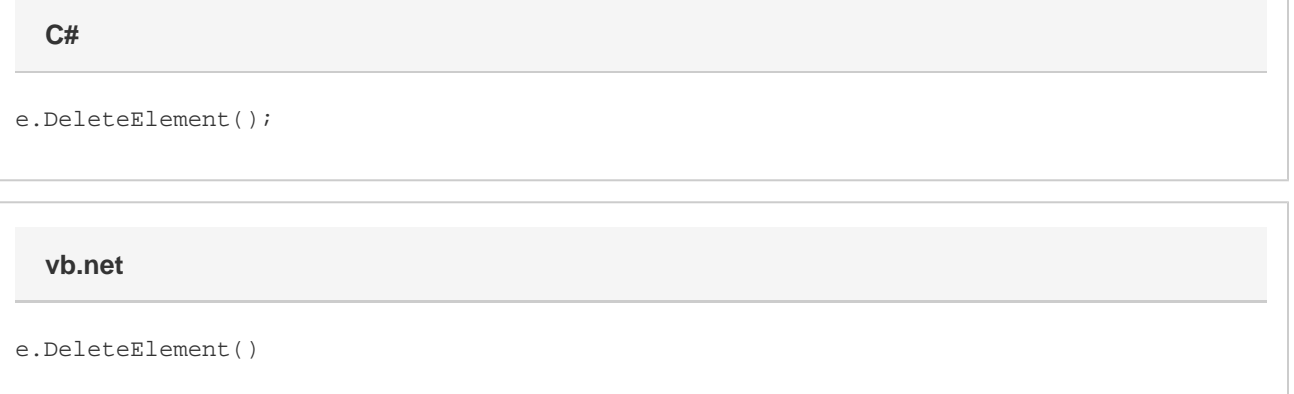